## **Esercitazione N6**

Per questo esercizio è necessario reperire le immagini messe a disposizione nella vostra cartella, copiarle nella propria cartella e rinominarle come indicato dalle specifiche sottostanti rispettando le opportune estensioni.

- Create un documento HTML chiamato index.htm che contenga la descrizione del sistema solare
- In index.htm deve essere presente una tavola dei contenuti (indice iniziale) costruita come **lista** che rimanda alle varie sezioni (paragrafi) (tramite i riferimenti interni) e una serie di ancore (link interni) che rimandano all'inizio della pagina alla fine di ogni sezione.
- Le sezioni devono essere separate da una linea orizzontale (tag HR)
- All'interno dei paragrafi di ogni sezione deve essere presente un'immagine.
- Ad ogni immagine si deve associare un link (cioe' cliccando sull'immagine si seguira' il link corrispondente)

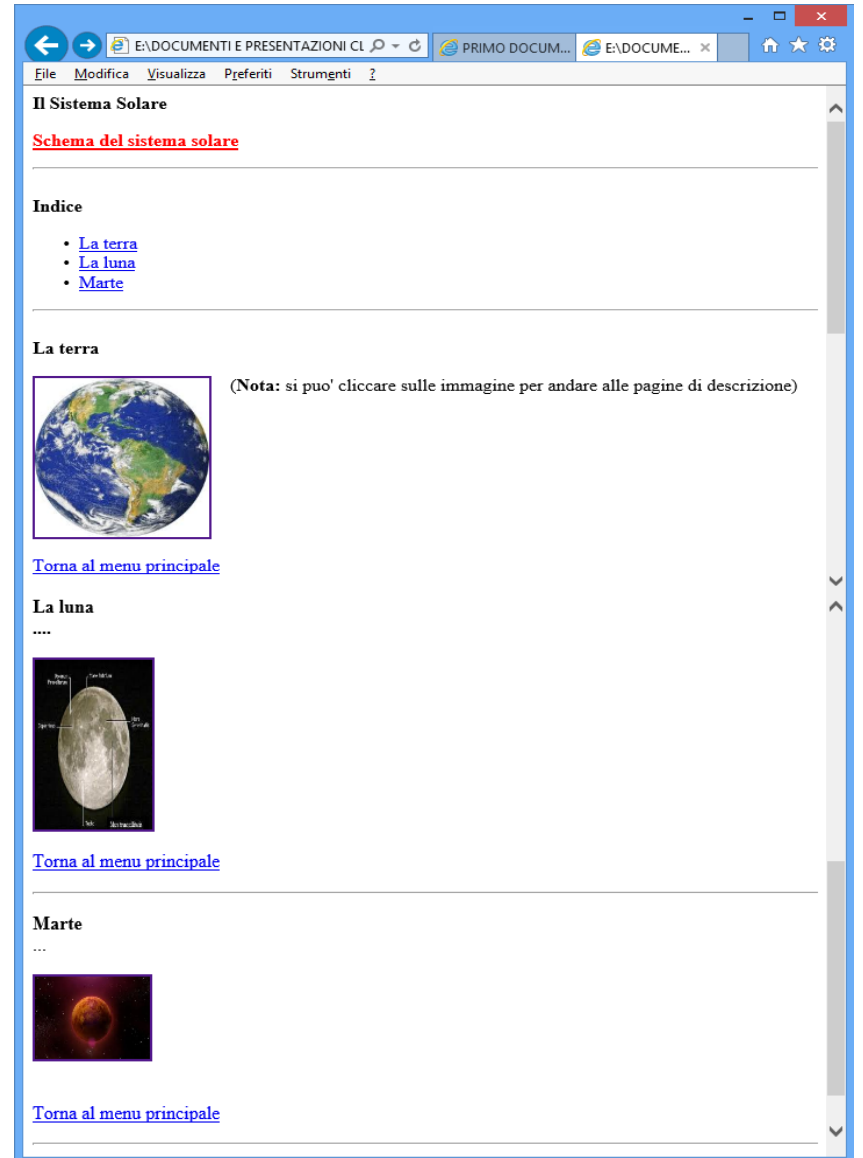